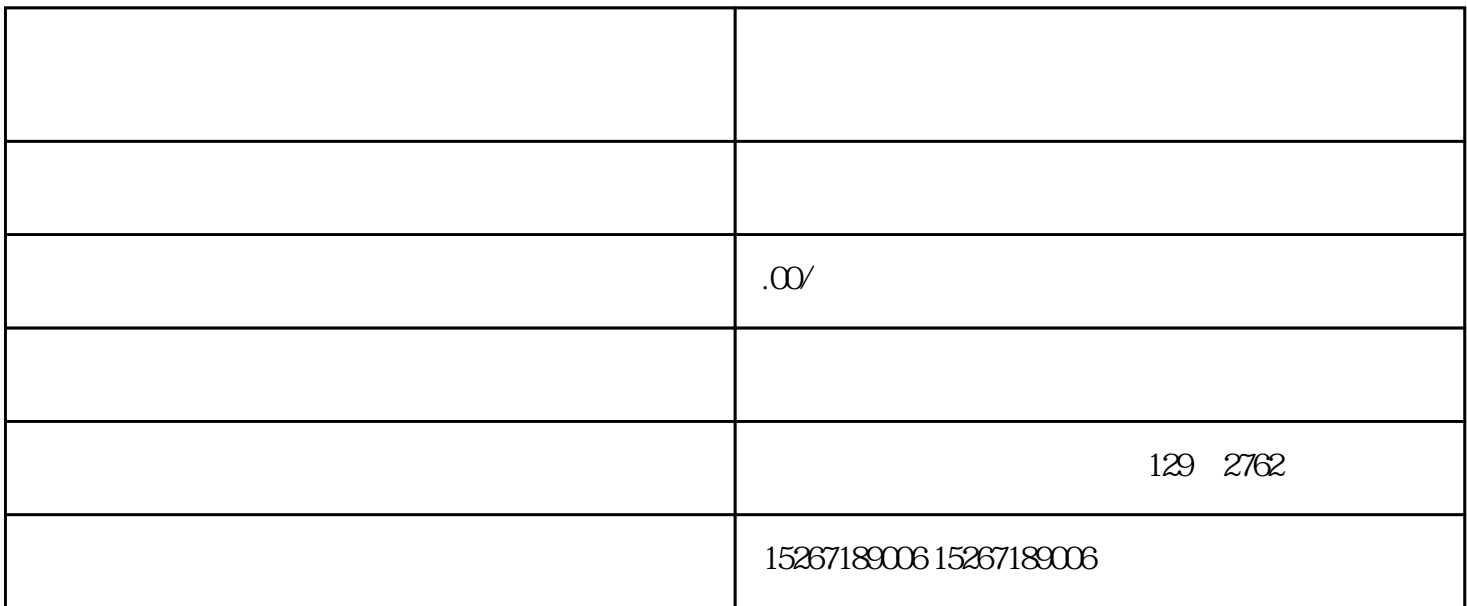

 $2.$   $2.$ 

 $3.$ 

1.  $\blacksquare$ 

 $2.$ 

 $3.$ 

1.  $\blacksquare$ 

 $4.$ 

 $5.$ 

- $4.$
- 
- 
- $5.$
- $6.$